附件:正方教务系统课务安排教程

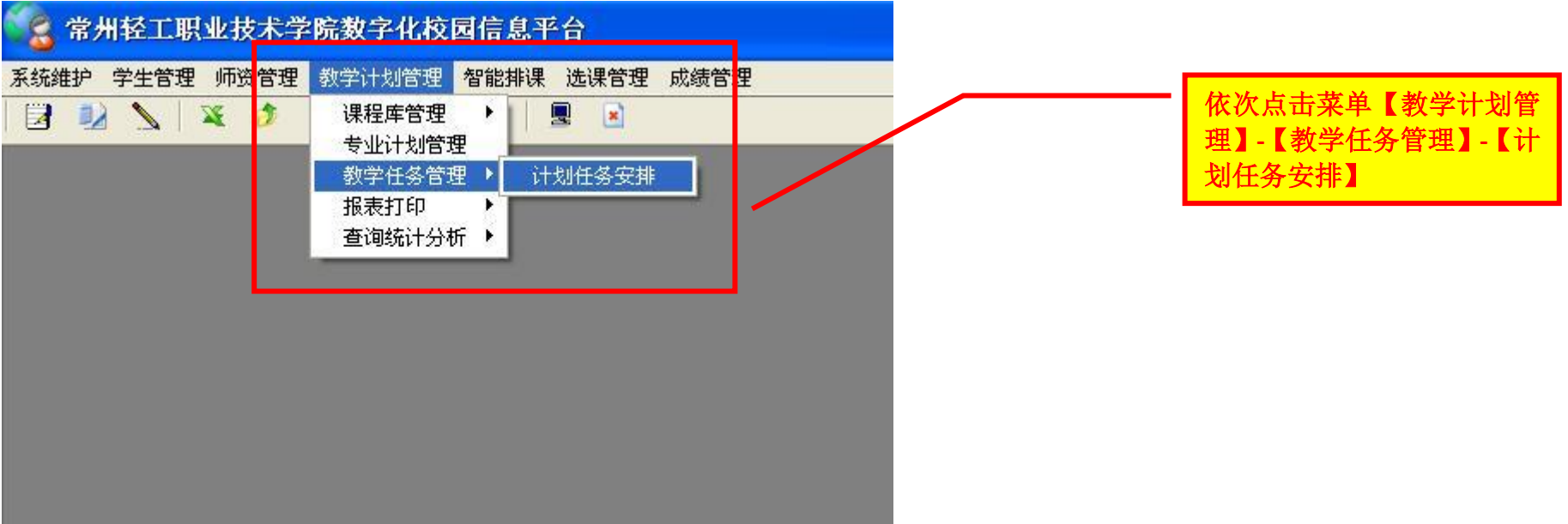

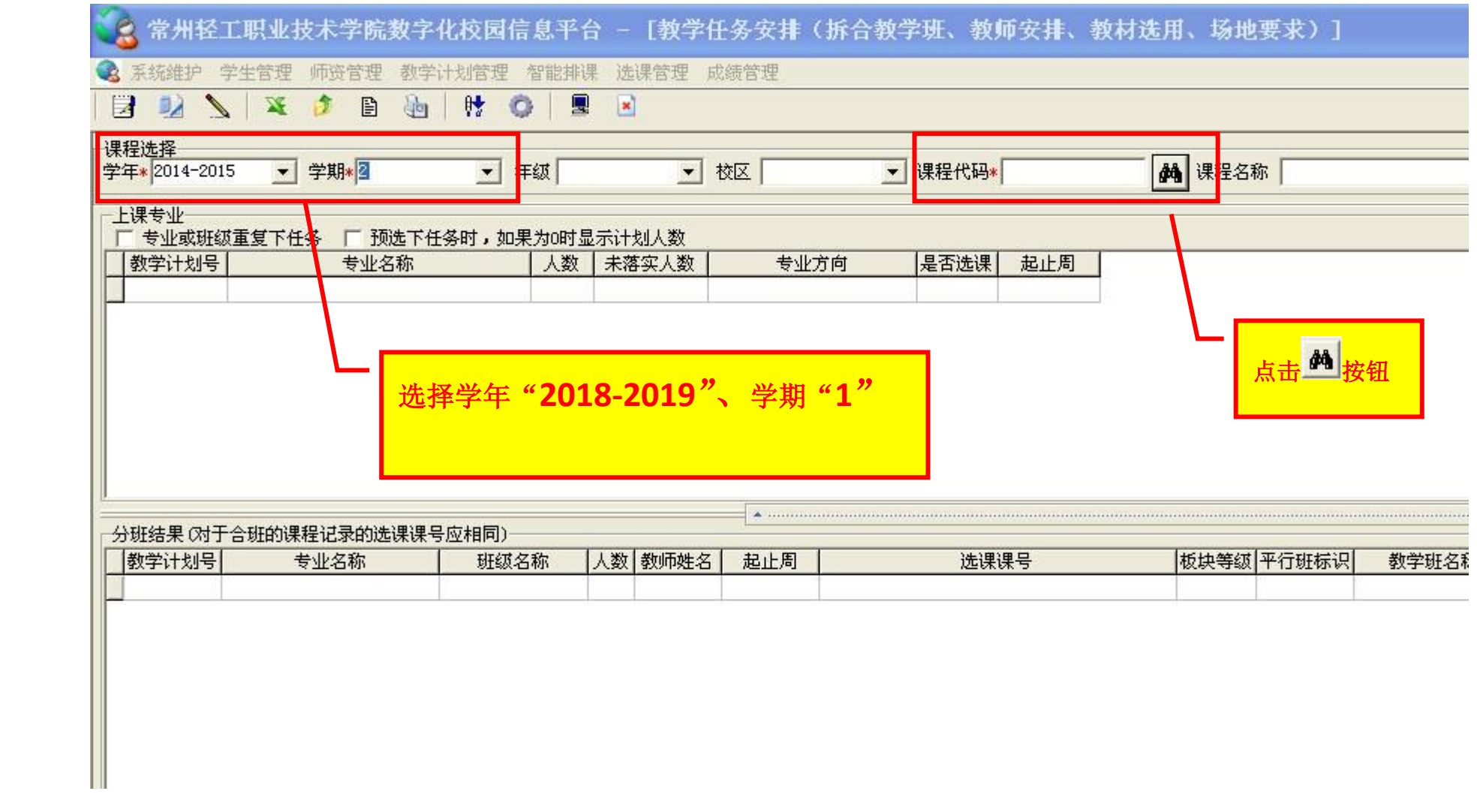

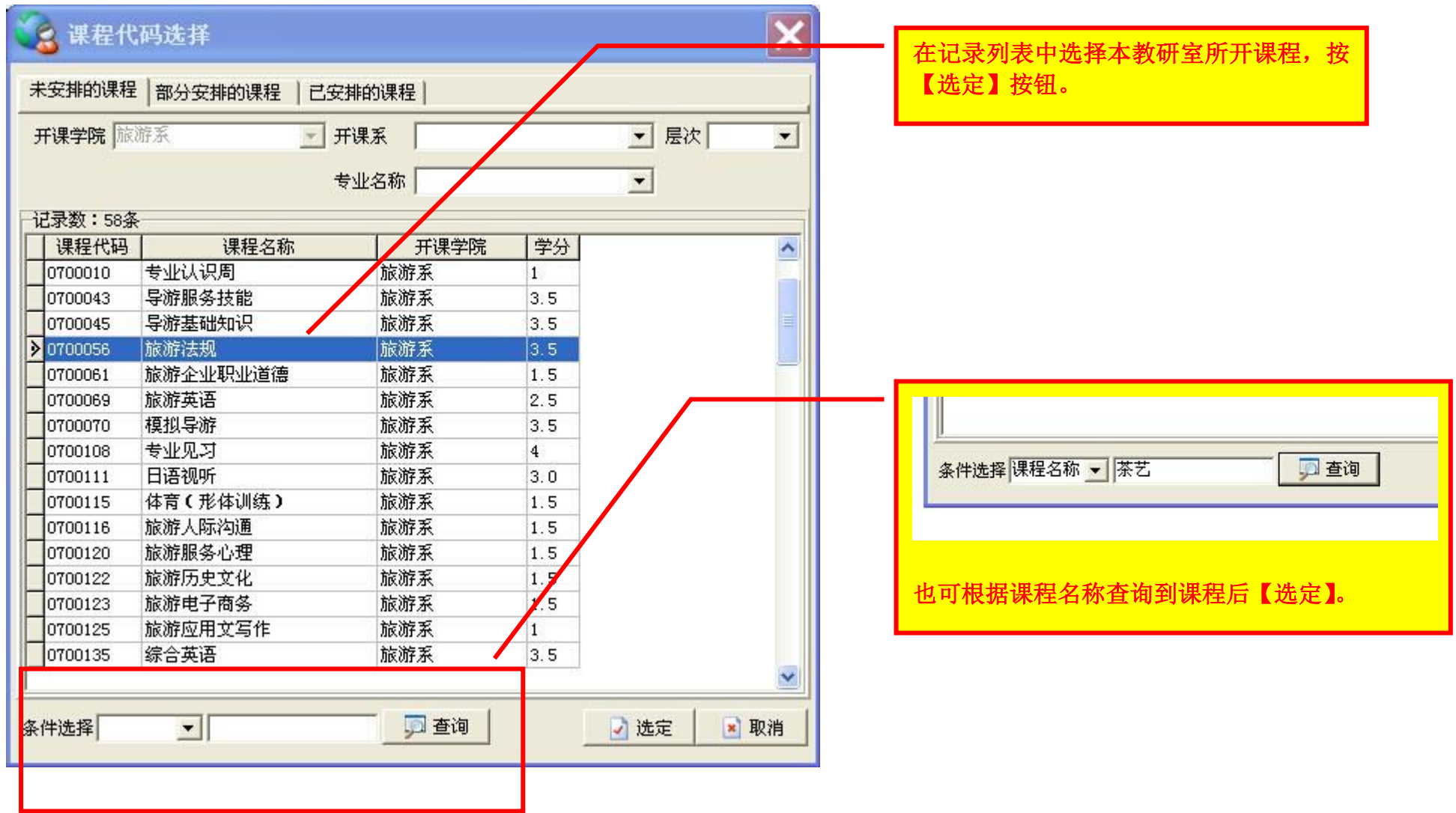

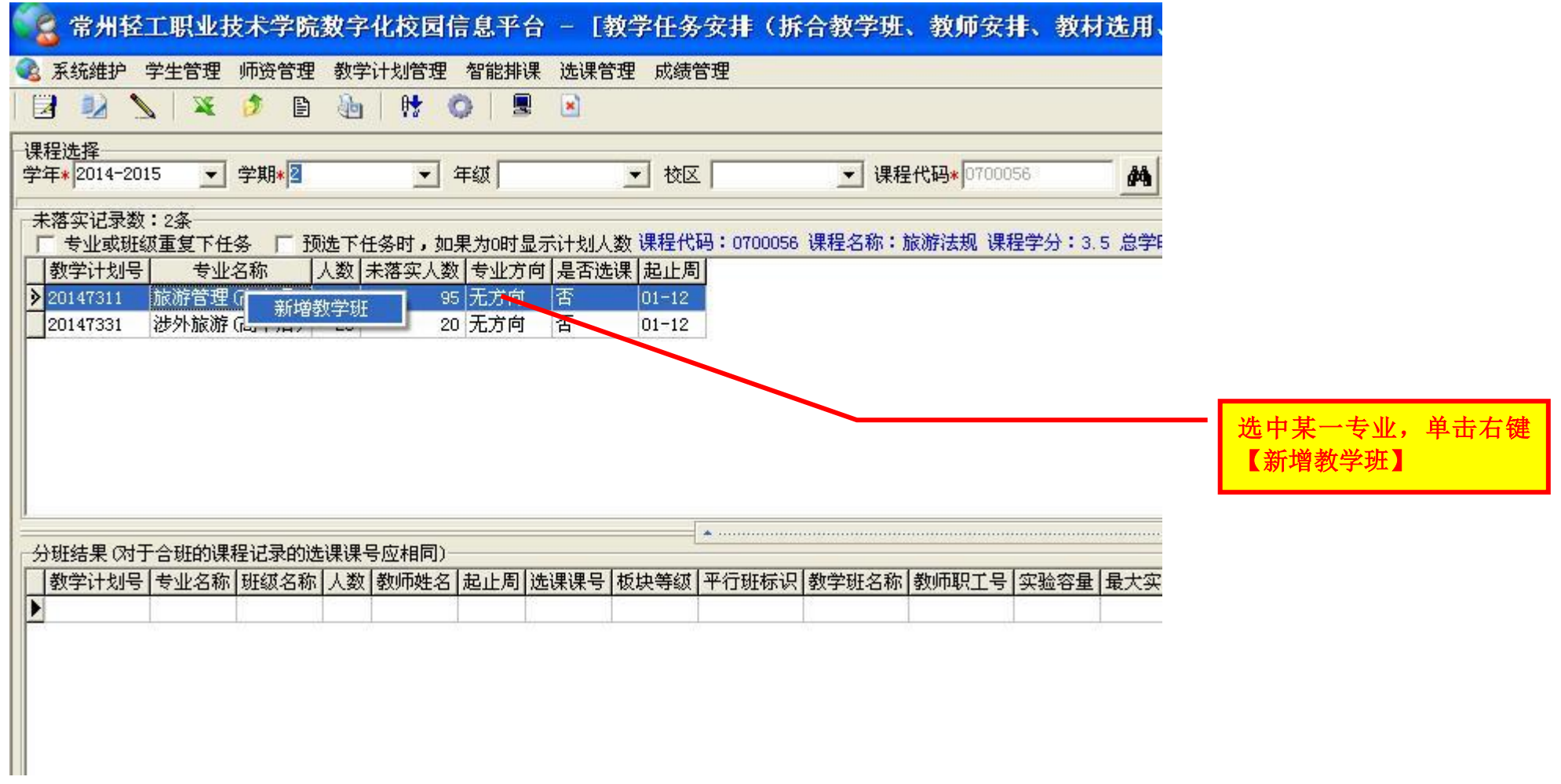

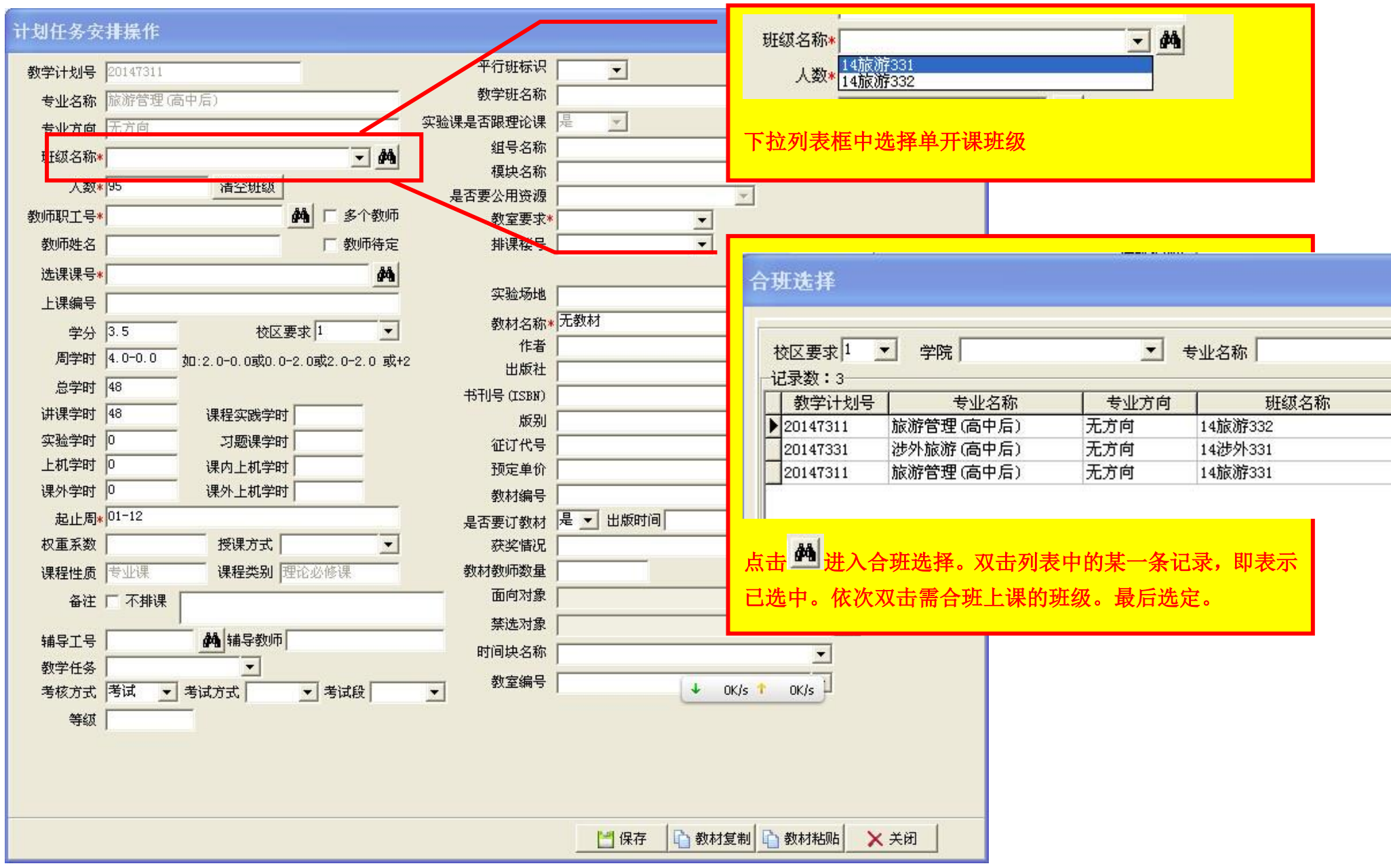

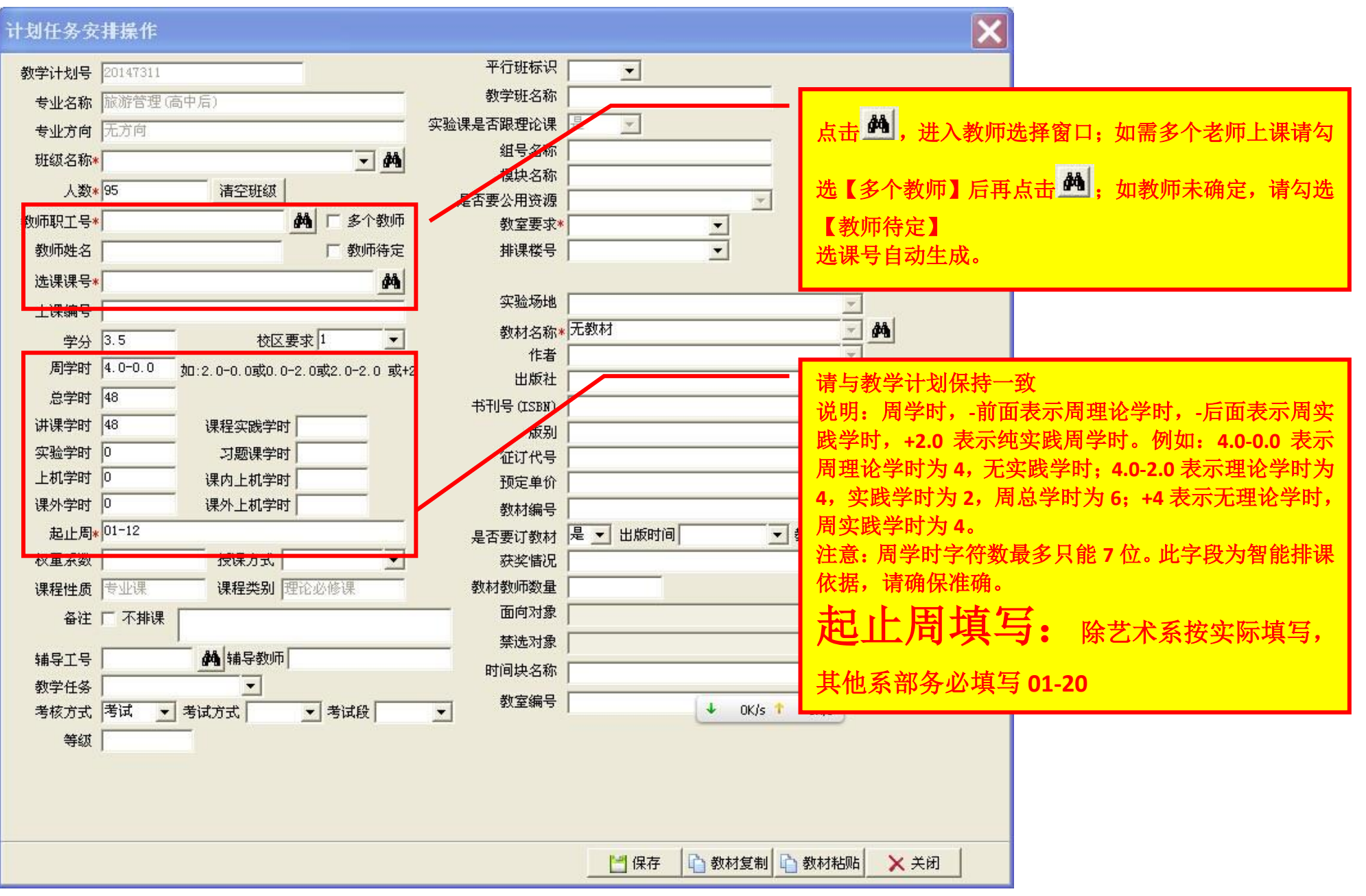

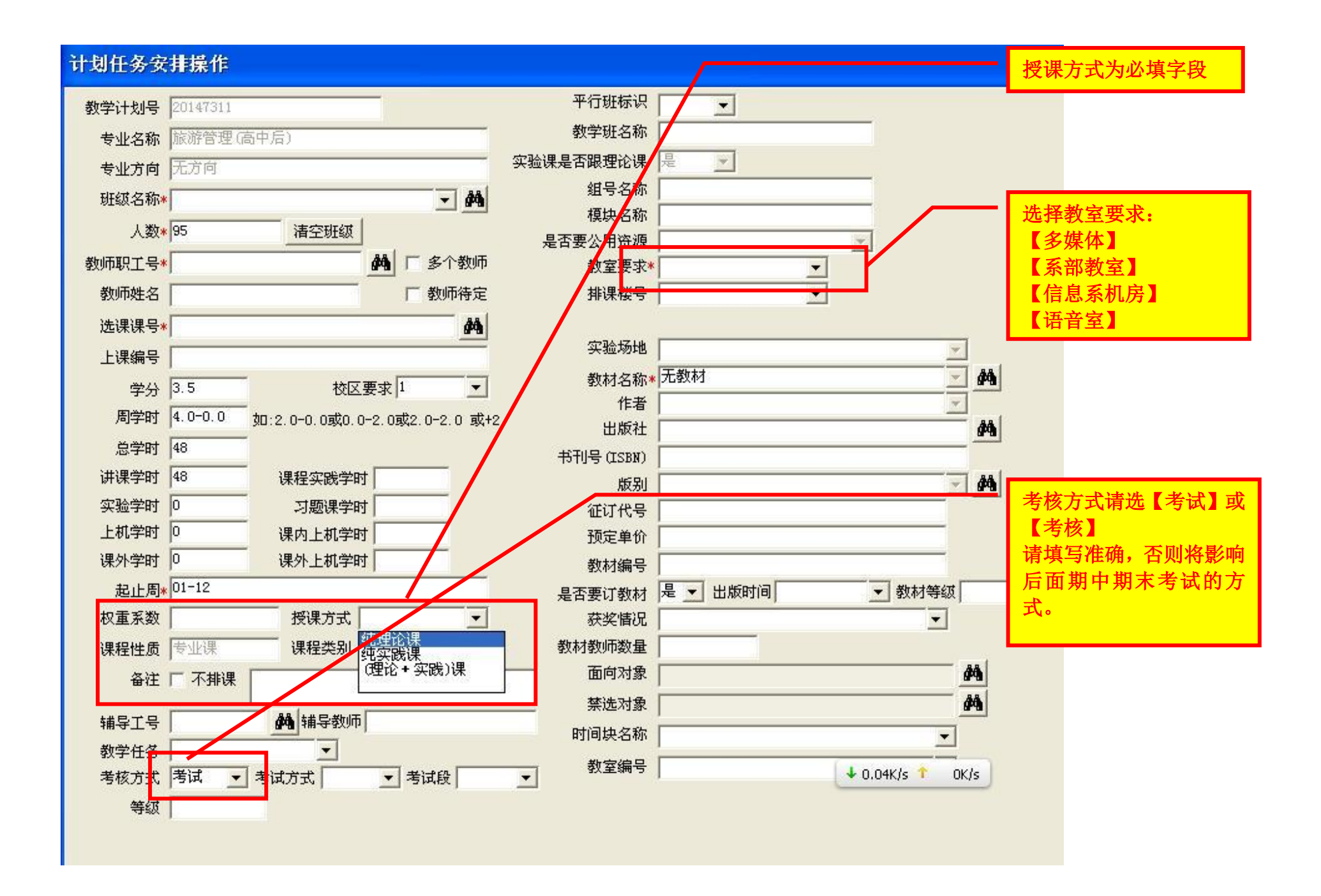

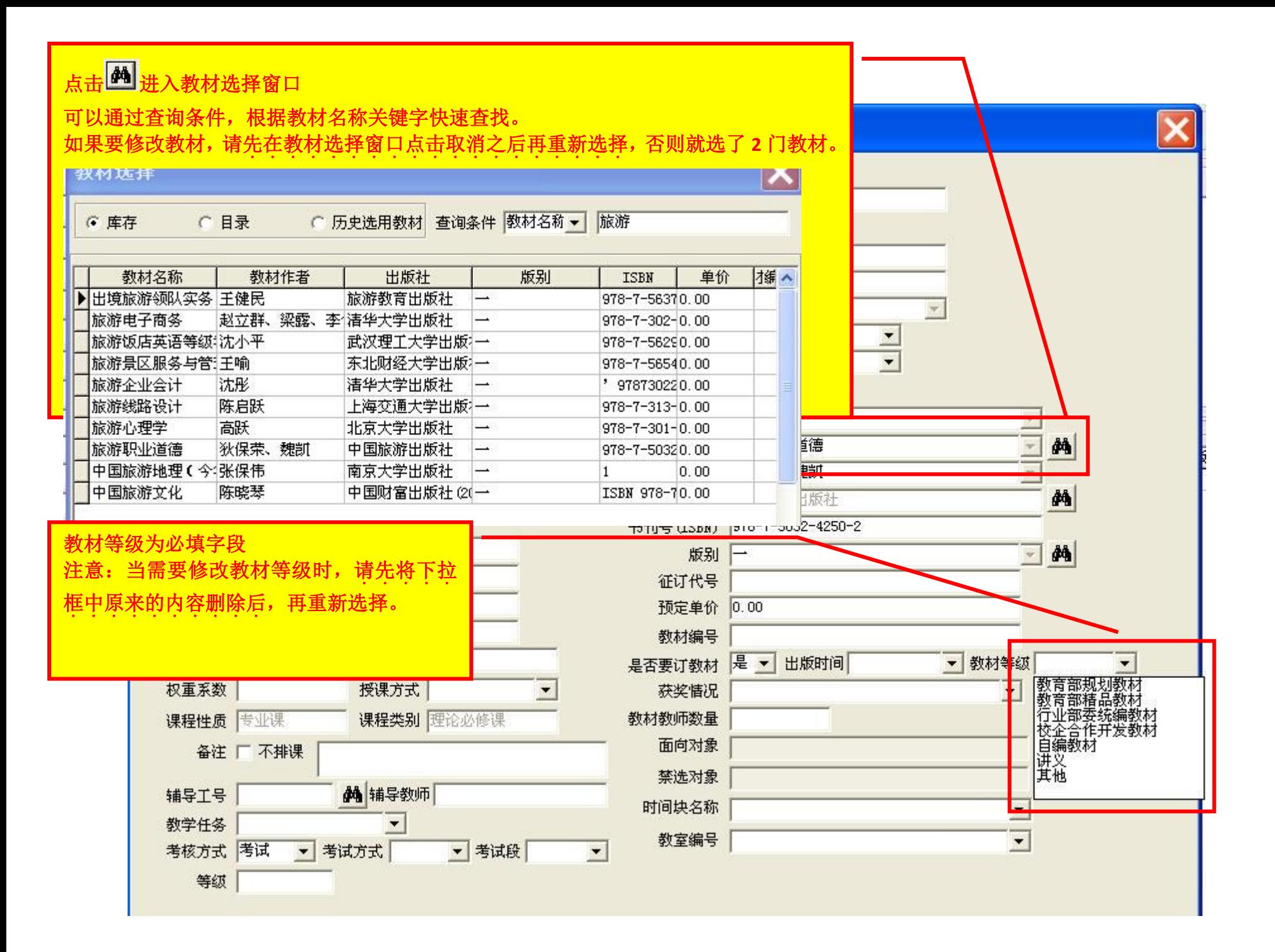

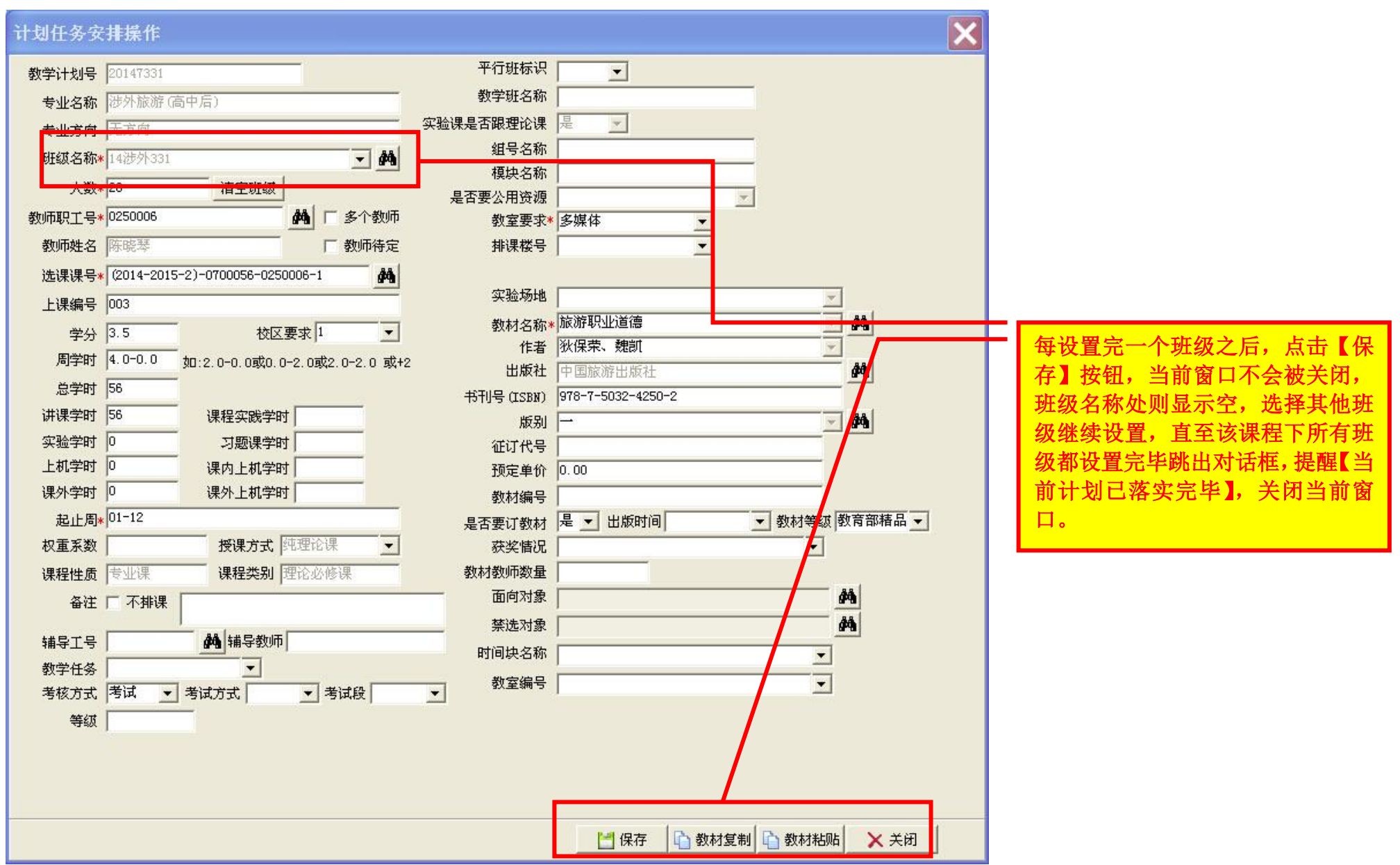

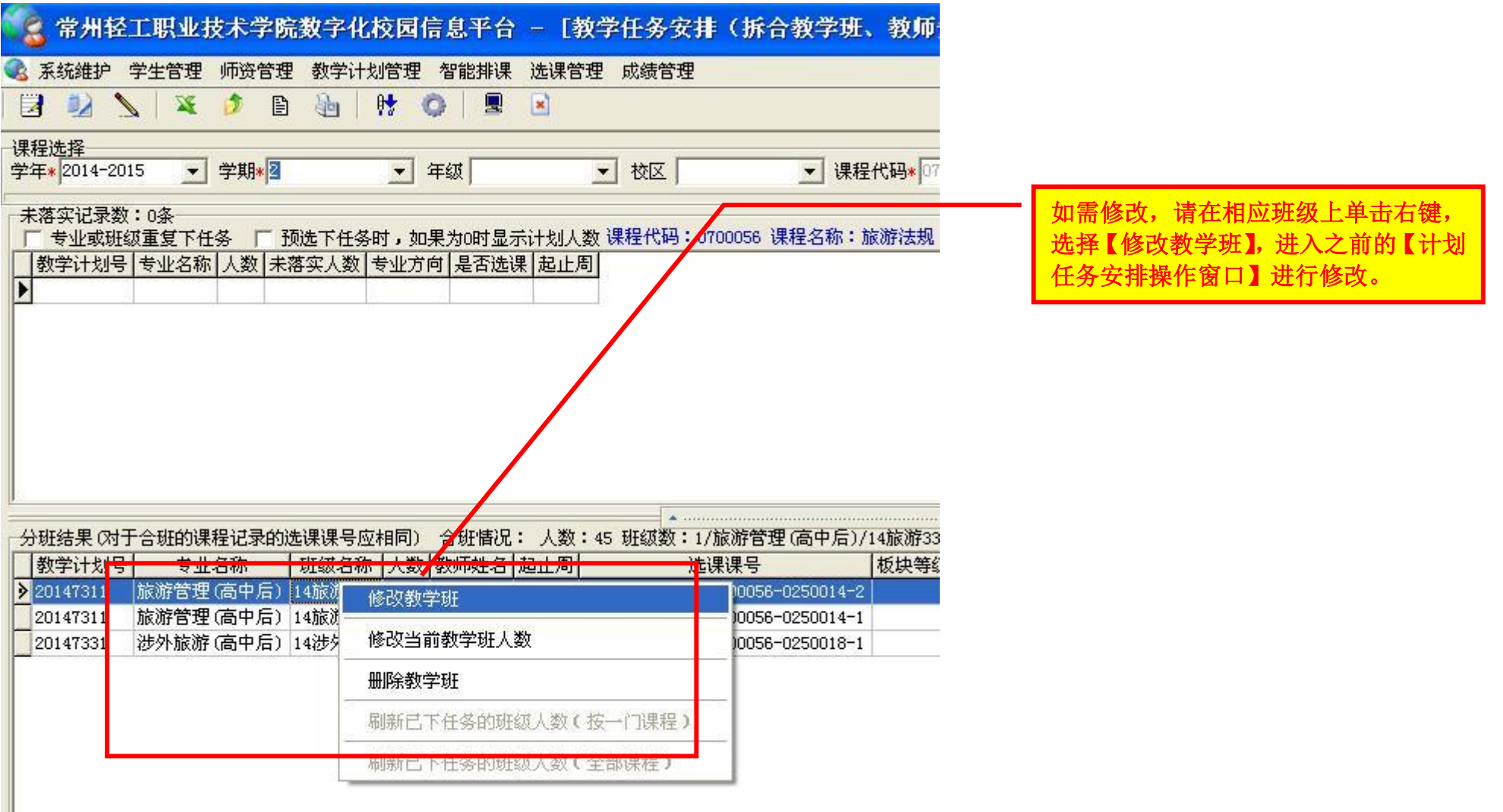

I

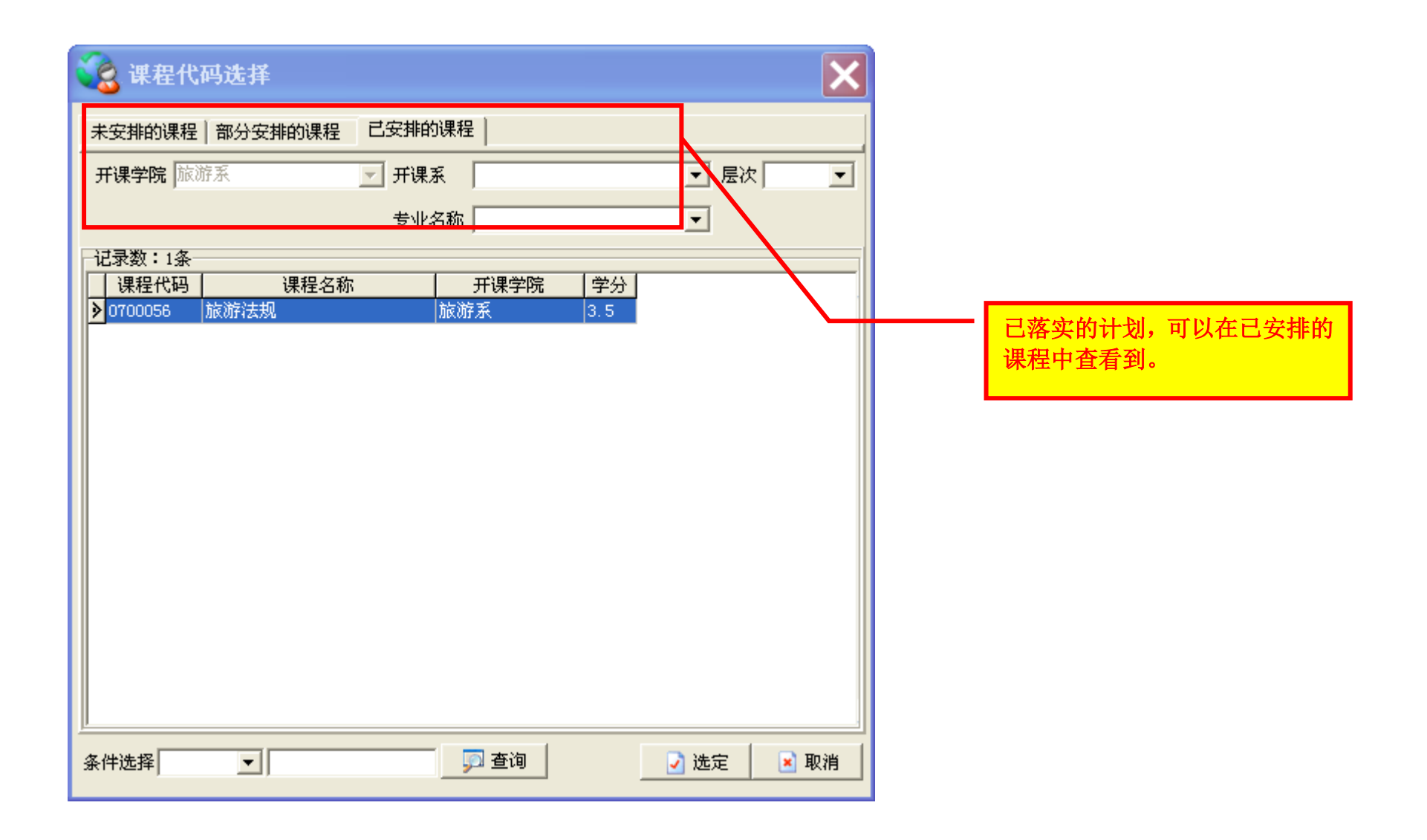